## Н.А.ТЫМАНОВИЧ<sup>1</sup>, Ю.А.СКУДНЯКОВ<sup>1</sup>

## ИСПОЛЬЗОВАНИЕ BLUETOOTH LOW ENERGY ТЕХНОЛОГИИ ПЕРЕДАЧИ И ОБРАБОТКИ ДАННЫХ В МИКРОПРОЦЕССОРНЫХ СИСТЕМАХ

 $1$ Учреждение образования «Белорусский государственный информатики университет и радиоэлектроники», г. Минск, Республика Беларусь

В настоящее время актуальной проблемой является обеспечение эффективного взаимодействия микропроцессорных систем для передачи и обработки данных с помощью современных средств связи. Пользовательский опыт испытывает большие издержки при организации взаимодействия систем посредством проводных интерфейсов и интерфейсов, имеющих проблемы в организации «горячих» подключений и прочих опций.

Однако, начинают появляться стандарты беспроводной связи, позволяющие решать проблемы, при создании соответствующих связей возникающие  $BO$ встраиваемых современных микропроцессорных системах.

В данной работе для проектирования сложных информационно-вычислительных систем предлагается использовать достаточно развитую технологию - Bluetooth Low Energy (BLE), включающая составляющую Bluetooth 5, позволяющую вывести BLE на новый уровень с расширением возможностей совершенствования и практического применения существующих технологий [1].

GATT - это аббревиатура от Generic ATTtribute Profile, определяет способ, которым два устройства Bluetooth с низким энергопотреблением передают данные туда и обратно, используя концепции, называемые сервисами и характеристиками. При этом используется общий протокол данных, называемый протоколом атрибутов (АТТ), который применяется для хранения сервисов, характеристик и связанных данных в простой таблице поиска с использованием 16-битных идентификаторов для каждой записи в таблице. GATT вступает в силу после того, как между двумя устройствами установлено выделенное соединение, указывающее на уже прошедший рекламный процесс. Самое важное, что нужно помнить о GATT и связях, это то, что связи являются ЭКСКЛЮЗИВНЫМИ

СОВРЕМЕННЫЕ СРЕДСТВА СВЯЗИ - 2022

Это означает, что периферийное устройство ВLE может быть одновременно подключено только к одному центральному устройству (мобильному телефону и т. д.)! Как только периферийное устройство подключается к центральному устройству, оно перестает рекламировать себя, и другие устройства больше не смогут его видеть или подключаться к нему, пока существующее соединение не будет разомкнуто. Установление соединения также является единственным способом обеспечения двусторонней связи, когда центральное устройство может отправлять значимые данные на периферийное устройство и наоборот.

Рекламные расширения вводятся для уменьшения загруженности рекламных каналов и потенциальной перегрузки каналов. Увеличенная длина пакета и новый уровень РНҮ (Physical Layer) повышают продолжительность времени, в течение которого каждый пакет занимает канал. Поскольку существует только 3 рекламных канала, эти каналы вскоре могут быть перегружены рекламными пакетами с большим объемом полезных данных при более низких скоростях передачи в эфире, таких как 125 кбит/с.

Рекламные расширения смягчают эту потенциальную проблему, размещая рекламу на 3-х рекламных каналах, как и раньше, но данные, которые должны быть отправлены, находятся на согласованном нерекламном канале, канале данных.

Сервисы и характеристики транзакций GATT в BLE основаны на высокоуровневых вложенных объектах, называемых профилями, услугами и характеристиками, представленными на рисунке 1.

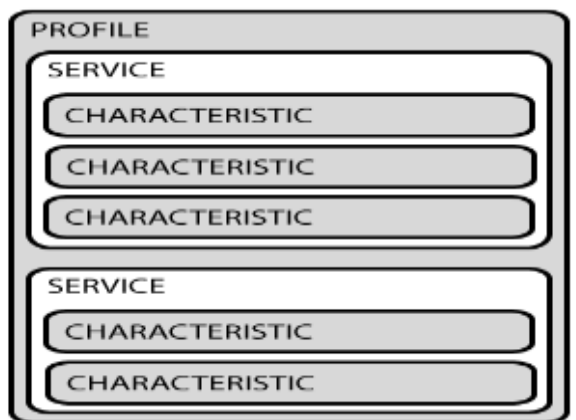

Рисунок 1 – Иллюстрация иерархии профилей, сервисов и характеристик

Профилей реально не существует на самом периферийном устройстве ВLE, это просто заранее определенный набор сервисов, который был скомпилирован Bluetooth SIG (Bluetooth Special Interest Group) или разработчиками периферийных устройств. Например, профиль сердечного ритма объединяет его сервис и информационный сервис устройства. Сервисы используются для разбиения данных на логические объекты и содержат определенные фрагменты данных, называемые характеристиками. Сервис может иметь одну или несколько характеристик, и каждый сервис отличается от других сервисов с помощью уникального числового идентификатора, называемого UUID (Universal Unique Identifier), который может быть либо 16-битным (для официально принятых сервисов BLE), либо 128-битным (для пользовательских сервисов). Если, например, изучить сервис сердечного ритма, можно увидеть, что этот стоковый сервис имеет 16-битный UUID 0x180D и содержит до 3-х характеристик: измерение сердечного ритма, датчик расположения тела и контрольная точка сердечного ритма. Характеристикой концепции самого низкого уровня в транзакциях GATT является характеристика, которая инкапсулирует одну точку данных (хотя она может содержать массив связанных данных, таких как значения  $X/Y/Z$  от 3-х осевого акселерометра и т. д.). Как и в случае с сервисами, каждая характеристика отличается предопределенным 16-битным или 128-битным UUID, и в этом случае можно свободно использовать стандартные характеристики, определенные Bluetooth SIG (что обеспечивает совместимость между аппаратной и программной реализации с поддержкой BLE), или определить свои собственные характеристики, понятные только вашему периферийному устройству и программному обеспечению. Например, характеристика измерения сердечного ритма является обязательной для службы сердечного ритма и использует UUID 0x2A37. Он начинается с одного 8-битного значения, описывающего формат данных а затем продолжает включать данные измерения частоты сердечных сокращений, которые соответствуют этому конфигурационному байту.

СОВРЕМЕННЫЕ СРЕДСТВА СВЯЗИ - 2022

Цифровое развитие «умных городов» и интеллектуальные решения

Характеристики - это основной элемент, с которым предстоит взаимодействовать центральным и периферийным устройствами BLE, поэтому важно понимать данную концепцию. Они также используются для отправки данных обратно на периферийное устройство ВLE, поскольку также существует возможность записи характеристики. Например, можно реализовать простой интерфейс типа UART(Universal Asynchronous Receiver/Transmitter) с настраиваемым «сервисом UART» и двумя характеристиками, одной для вывода ТХ и одной для вывода RX, где одна характеристика может быть настроена только для чтения, а другая будет иметь привилегии записи.

В результате проведенного исследования предложен подход организации взаимодействия программно-аппаратных средств посредством беспроводной среды связи для передачи и обработки данных с использованием технологии ВLE.

## СПИСОК ИСПОЛЬЗОВАННЫХ ИСТОЧНИКОВ

1. Калачев, А. В. Основы работы с технологией Bluetooth Low Energy / А. В. Калачев, М. В. Лапин, М. Е. Пелихов. – Питер : Изд-во Лань, 2020. – 224 с.